# PROGRAMME JOURNÉE **10 FÉVRIER 2024 DOYEN GOSSE** IRI OUVERTES

# Pour réussir vos études

choisissez une formation qui porte vos ambitions professionnelles

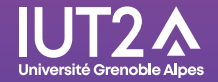

# Avancez dans la construction de votre projet d'études

# Participez aux conférences

Le Bachelor Universitaire de Technologie (B.U.T.) *Amphi 2 - 1er étage*

- $\cdot$  Tout savoir sur le BUT  $\rightarrow$  **9h15 et 13h30**
- L'alternance et l'international dans le B.U.T.

**10h45 et 14h30**

# Découverte des métiers

*Amphi 1 - 1er étage*

- Métiers du social et du territoire **10h**
- Métiers de l'information-communication **10h30**
- Métiers du commerce et du marketing **11h**
- Métiers de l'informatique et de la data **11h30**
- Métiers de l'expertise-comptable **12h**
- Métiers du droit et de la gestion **12h30**

# Bénéficiez de notre accompagnement de 9h à 16h

• Choisir la spécialité de B.U.T. qui correspond à vos intérêts professionnels **Learning Centre,** *hall d'entrée*

• Découvrir les modalités pratiques de l'alternance et de la reprise d'études **Learning Centre,** *hall d'entrée*

• Découvrir les modalités pratiques de la mobilité internationale

**Service Relations Internationales,** *1er étage*

• Aménager vos études si vous êtes sportif, artiste ou public à besoin spécifique **Salle 233,** *2e étage*

Préparez votre installation à Grenoble de 9h à 16h - Salle 140 - *1er étage* 

- Services du CROUS : logement, bourses
- Action Logement : aide au logement

• iCampus : services proposés par l'UGA pour une vie étudiante épanouie

# Découvrez nos formations 9h - 16h

### Les Bachelors Universitaires de Technologie

- **B.U.T. Carrières Juridiques → salle 204**
- B.U.T. Carrières Sociales et Diplômes d'Etat

 $du$  travail social  $\rightarrow$  salle 310

• B.U.T. Gestion des Entreprises et des Administrations

 $\rightarrow$ salle 235

- B.U.T. Information-Communication **salles 210 & 211**
- $\cdot$  B.U.T. Informatique  $\rightarrow$  salle 110
- **B.U.T.** Science des Données → salle 104
- B.U.T. Techniques de Commercialisation

**salles 237 & 239**

#### Les formations de l'expertise comptable

- Diplôme de Comptabilité et de Gestion  $\rightarrow$  **salle 201**
- Diplôme Supérieur de Comptabilité et de Gestion  $\rightarrow$  salle 201

#### Les licences professionnelles

• LP Métiers de l'entrepreneuriat - Développement de l'entreprise  $\rightarrow$ **salle 233** 

• LP Organisation et Management des Services de l'Automobile (OMSA)  $\rightarrow$  salle 233

• LP Technico-commercial - Domaine de la beauté, du bien-être et de la santé  $\rightarrow$  **salle 239** 

• LP Métiers de la gestion et de la comptabilité : comptabilité et paie  $\rightarrow$  salle 201

• LP Métiers de la gestion et de la comptabilité : fiscalité **salle 201**

• LP Intervention sociale : accompagnement de publics spécifiques - Coordinateur en gérontologie sociale

 $\rightarrow$  salle 310

# **Mes notes**

Ce que j'ai retenu des conférences sur le **Bachelor Universitaire de Technologie :** 

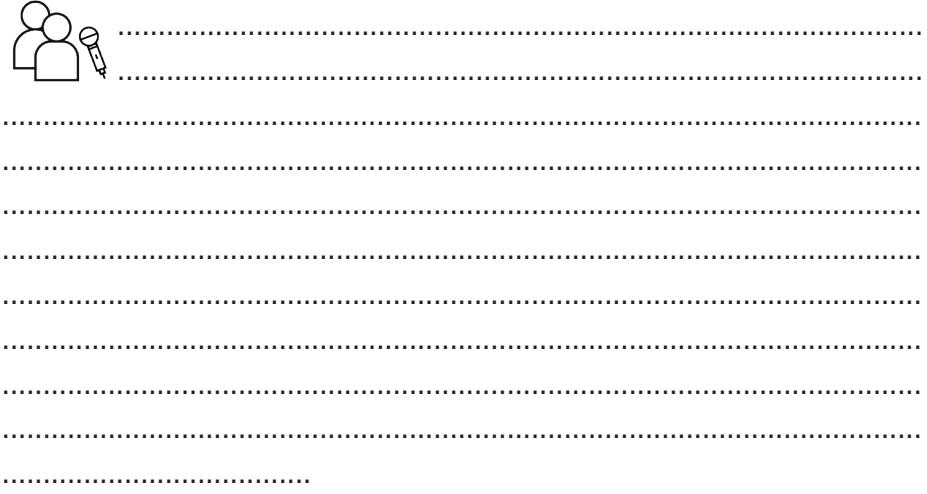

# Les domaines métiers qui m'intéressent :

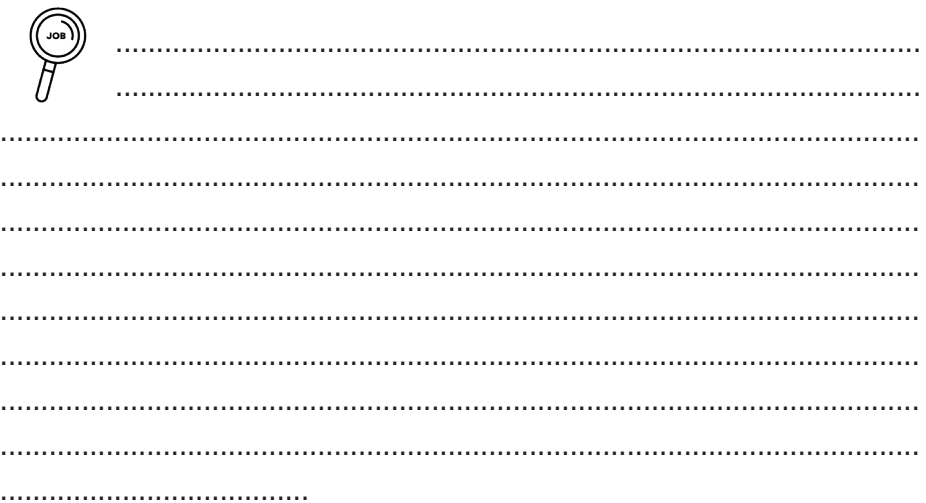

#### Les formations qui ont retenu mon attention :

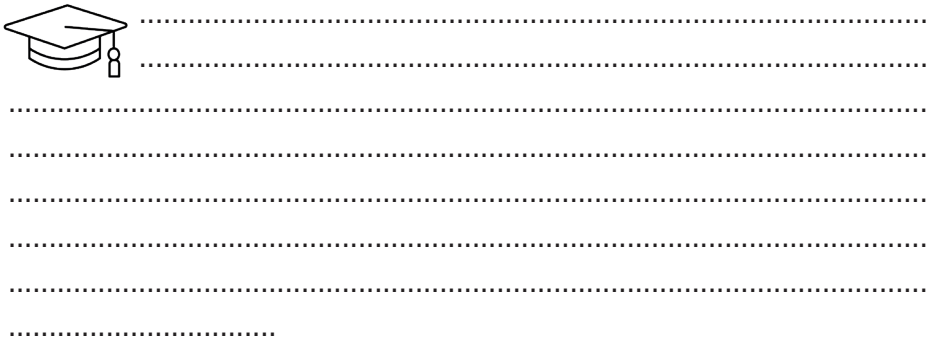

#### Les autres informations qui me concernent pour la préparation de mon projet :

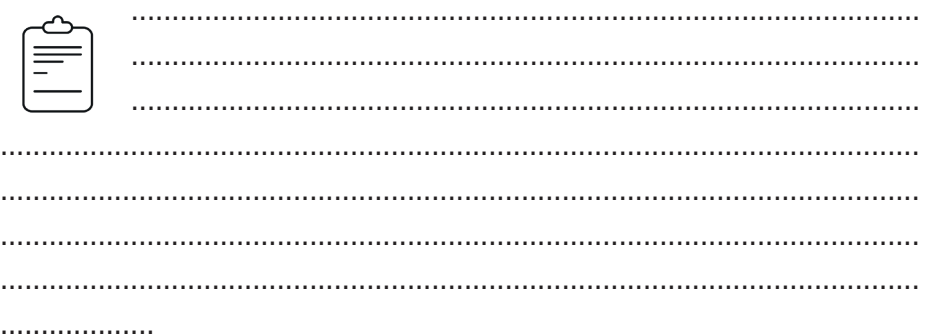

#### Les contacts établis :

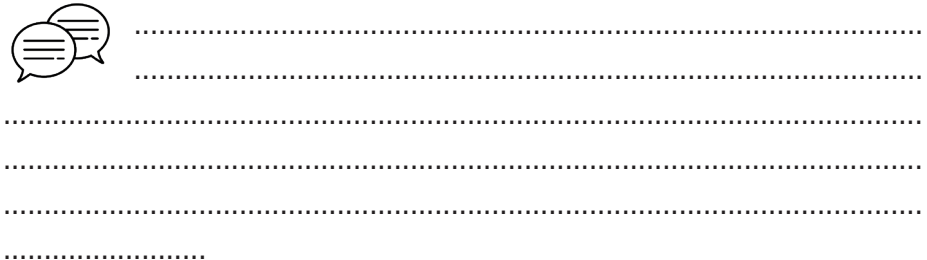

Prêt pour rejoindre l'IUT2 de Grenoble ?

Nous restons à votre disposition

#### Participez aux live Instagram @iut2.ccm pour construire votre projet d'études

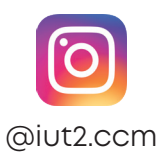

Agenda IUT2

**«Trouver sa voie professionnelle»** *Les mardis du 23 janvier au 12 mars - 18h-19h*

**«Découvrir les métiers»** *Les mardis du 6 au 22 février - 18h-19h*

**«Booster sa candidature»** *Les mardis du 19 mars au 2 avril - 18h-19h*

#### Suivez notre actualité :

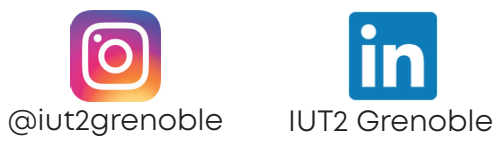

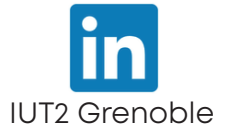

https://iut2.univ-grenoble-alpes.fr